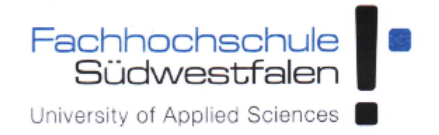

Fachhochschule Südwestfalen

# Einheitliches Kalkulationsmodell für weiterbildende Verbundstudiengänge

Handreichung

Version 2.0 04.12.2020

## **Inhalt**

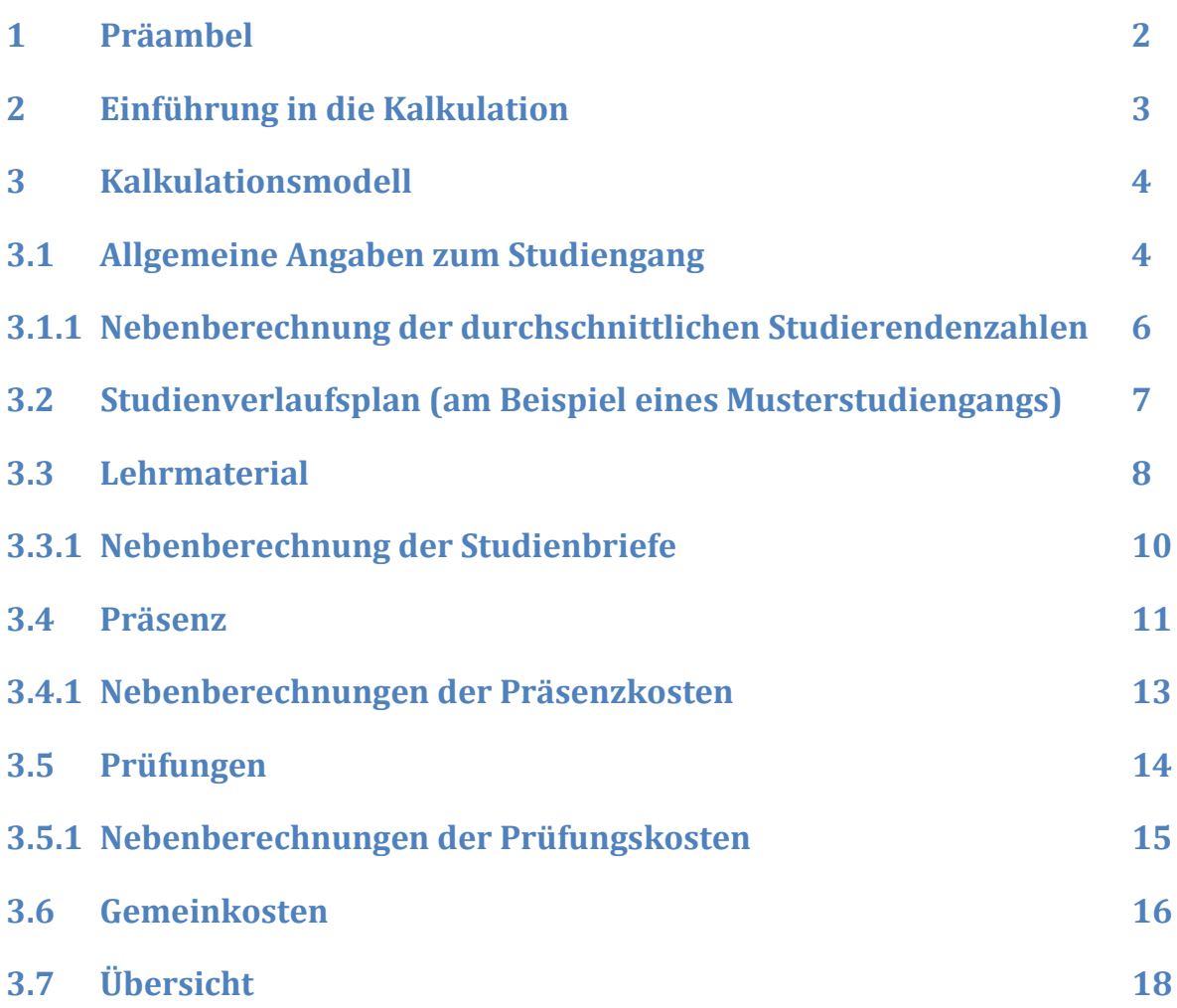

#### <span id="page-2-0"></span>**1 Präambel**

Auf Empfehlung aus dem Kreis der Anbieterhochschulen des NRW-Verbundstudiums hat die Arbeitsgemeinschaft der Kanzler in 2015 eine Arbeitsgruppe eingesetzt, die mit der Entwicklung eines einheitlichen Kalkulationsrasters für weiterbildende Verbundstudiengänge beauftragt wurde. Die Arbeitsgruppe unter Federführung der Dezernats Finanzmanagement der Fachhochschule Südwestfalen hat sich ausgehend von den curricularen Besonderheiten des Verbundstudienmodells der NRW-Fachhochschulen eingehend mit der Thematik befasst. Dabei ist auch die umfängliche Erfahrung eingeflossen, die das Institut für Verbundstudien in der Begleitung und Unterstützung weiterbildender Verbundstudiengänge (seit 1996) gewinnen konnte.

Ergebnis der Beratungen ist ein Excel-basiertes Kalkulationswerkzeug, das den Hochschulen als Dienstleistungsangebot für die Kalkulation neuer weiterbildender Verbundstudiengänge oder auch deren Nachkalkulation in 2016 zur Verfügung gestellt wird. Das Kalkulationsraster umfasst alle standardmäßig im Verbundstudium zu berücksichtigenden Kosten. Das sind insbesondere die Kosten des Veranstaltungs- und Prüfungsbetriebs, aber auch Gemeinkosten auf Seiten der Anbieterhochschule oder für die Inanspruchnahme von Dienstleistungen des IfV NRW. Die Arbeitsgruppe hat im Übrigen darauf abgestellt, dass es sich bei weiterbildenden Verbundstudiengängen mit abschließendem Hochschulgrad regelmäßig um nichtwirtschaftliche Angebote handelt.

Ausgehend von den "klassischen" Elementen des Verbundstudienkonzepts, das sich durch eine Kombination von Selbststudienabschnitten und Präsenzphasen an den Anbieterhochschulen auszeichnet, ist es bei der Kalkulation der Angebote von besonderer Bedeutung, zunächst die curricularen Vorstellungen zur Ausgestaltung des Studienangebots näher zu konkretisieren. Wichtig ist, Selbststudien- und Präsenzanteile sowie Veranstaltungsarten zu definieren und dabei auf "Semesterwochenstunden (SWS)" abzustellen. Diese planerischen "Vorarbeiten" nehmen im Excel-Tool einen vergleichsweise breiten Raum ein. Planungen auf der Grundlage von *credit points* bedürfen in der Regel einer "Übersetzung" in SWS-Angaben. Hierbei kann bei Bedarf das IfV NRW Unterstützung leisten.

Das Excel-Kalkulationstool enthält auch Voreinstellungen etwa zu Veranstaltungsarten, Prüfungsformen, Vergütungssätzen oder Entgeltgruppen. Diese sind in der Regel nicht bindend und können von den Hochschulen je nach Ausgestaltung und Anforderungen des Studiengangs angepasst werden!

#### <span id="page-3-0"></span>**2 Einführung in die Kalkulation**

Für die einheitliche Kalkulation der weiterbildenden Verbundstudiengänge ist ein Excel-basiertes Kalkulationswerkzeug erarbeitet worden, das in folgende Unterpunkte gegliedert wurde:

- **1. Allgemeine Angaben**
- **2. Studienverlaufsplan**
- **3. Berechnung des Lehrmaterials**
- **4. Kosten der Präsenzveranstaltungen**
- **5. Prüfungskosten**
- **6. Gemeinkosten**
- **7. Überblick**

Aufgrund der umfangreichen Berechnungen sind einige Unterpunkte in den darauffolgenden "Nebenberechnungen" detaillierter dargestellt, damit Berechnungen nachvollzogen werden können und die eigentlichen Tabellen übersichtlich bleiben.

Die im ersten Tabellenblatt **"1. Allgemeine Angaben"** eingepflegten Informationen für den **"Namen des weiterbildenden Verbundstudiengangs"** und den **"Stand der Kalkulation"** werden in allen folgenden Tabellenblättern im Kopf des Dokuments angezeigt. Des Weiteren befinden sich in den jeweiligen Kopfzeilen die Bezeichnungen der einzelnen Tabellenblätter.

Für die Bearbeitung des Kalkulationsmodells ist zu beachten, dass nur die blau markierten Zellen bearbeitet werden können, die sogenannten **"Eingabezellen"**. Alle weiteren Zellen sind nicht zur Bearbeitung freigegeben und mit einem Passwort geschützt. Die Werte in den grauen "Ergebniszellen" sind automatisch errechnete Beträge, die auf die relevanten Ergebnisse in den Tabellen hinweisen.

Ergebniszellen

#### Eingabezellen

Im weiteren Verlauf der Anleitung zur Kalkulation der weiterbildenden Verbundstudiengänge befinden sich zur Orientierung zu Beginn eines Kapitels zuerst der Screenshot der angesprochenen Tabelle.

Die Werte in der hier dargestellten Kalkulation sind beispielhaft gewählt, um ein realistisches Ergebnis zu skizzieren, entsprechen also keinem vorhandenen weiterbildenden Verbundstudiengang.

Bei Fragen zur Nutzung des Tools können Sie sich gerne an Julia Fobbe wenden. Wir freuen uns auch über Hinweise und Anregungen, die wir in eine laufende Pflege und Aktualisierung des Tools einfließen lassen möchten.

#### **Die Kontaktdaten finden Sie im Schlussteil der Anleitung.**

#### <span id="page-4-0"></span>**3 Kalkulationsmodell**

## <span id="page-4-1"></span>**3.1 Allgemeine Angaben zum Studiengang**

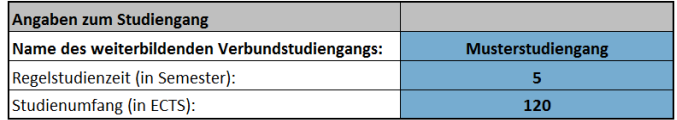

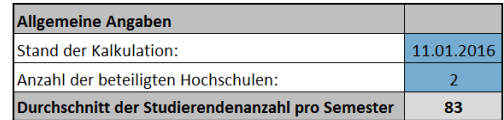

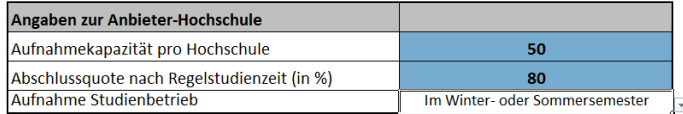

Die Kalkulation beginnt mit den allgemeinen Angaben (Tabellenblatt "1. Allgemeine Angaben") zu dem zu kalkulierenden weiterbildenden Verbundstudiengang. Die allgemeinen Angaben sind unterteilt in drei Unterkategorien.

Die Angaben zum Studiengang umfassen den **Namen des Studiengangs**, die **Regelstudienzeit** und den **Studienumfang** in ECTS.

#### *Hinweis: Die Regelstudienzeit kann 4, 5 oder 6 Semester betragen. .*

Die Angaben zur Anbieter-Hochschule umfassen die **Aufnahmekapazität (pro Hochschule)**, die angestrebte **Abschlussquote** der Studierenden in der **Regelstudienzeit (in %)** und die **Festlegung, ob das Studium im Winter- und Sommersemester oder nur einmal jährlich aufgenommen werden soll.** 

Die **Aufnahmekapazität pro Hochschule** beziffert die Anzahl der Studierenden, die sich pro Semester in den Studiengang einschreiben.

Die **Abschlussquote nach Regelstudienzeit** legt fest, wie viele Studierende eines Jahrgangs das Studium innerhalb der Regelstudienzeit erfolgreich beenden. Nach den Erfahrungen im Verbundstudium ist die AbsolventInnenquote in den gebührenfinanzierten weiterbildenden Angeboten überdurchschnittlich hoch. Es gibt nur wenige Abbrüche, die Regelstudiendauer wird überwiegend eingehalten. Zur Vereinfachung der Kalkulation ist daher folgende Annahme getroffen worden:

*Annahme: Die Studierenden, die nicht in Regelstudienzeit das Studium erfolgreich beenden, studieren noch weitere zwei Semester und beenden es dann erfolgreich. In diesem Kalkulationsmodell gibt es keine Abbruchquote.*

Bei "Aufnahme Studienbetrieb" öffnet sich ein "Drop-down"-Menü mit zwei Auswahlmöglichkeiten. Entweder die Studierenden können nur in einem Semester eines Studienjahrs eingeschrieben werden, dann ist die Möglichkeit der Immatrikulation **"Im Winteroder Sommersemester"** auszuwählen oder die Studierenden werden in beiden Semestern

eines Studienjahrs eingeschrieben. Dann ist die Möglichkeit der Immatrikulation "Im Winter**und Sommersemester"** auszuwählen.

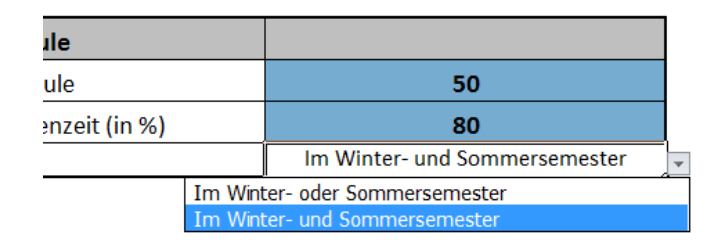

Die allgemeinen Angaben zum weiterbildenden Verbundstudiengang dienen der Übersicht und werden in die weiteren Tabellenblätter übertragen. In dieser Unterkategorie ist der **Stand der Kalkulation** und die **Anzahl der beteiligten Hochschulen** an diesem Studiengang einzutragen. Wenn eine Hochschule den Studiengang allein anbietet, ist in dem Feld "Anzahl der beteiligten Hochschulen" die Zahl "1" anzugeben. Bieten mehrere Hochschulen den Studiengang an, ist in dem Feld "Anzahl der beteiligten Hochschulen" die entsprechende Anzahl anzugeben.

#### *Hinweis: Die Anzahl der beteiligten Hochschulen hat im weiteren Verlauf erheblichen Einfluss auf die Höhe der Kosten, insbesondere können sich mehrere Hochschulen die Kosten für die Erstellung des Lehrmaterials teilen oder auch die Overheadkosten für die Dienstleistungen des IfV NRW reduzieren.*

Aufgrund der Angaben in diesem Tabellenblatt errechnet sich das erste Ergebnis, die **durchschnittliche Anzahl der Studierenden**. Dieser Wert wird im weiteren Verlauf verwendet, um z.B. die Auslastung der Präsenzveranstaltungen zu berechnen, wenn bereits mehrere Jahrgänge in dem Studiengang studieren. Mit dem Wert der durchschnittlichen Anzahl der Studierenden werden auch Studierende berücksichtigt, die nicht in Regelstudienzeit das Studium erfolgreich beenden, sondern noch zwei Semester länger studieren.

#### <span id="page-6-0"></span>**3.1.1 Nebenberechnung der durchschnittlichen Studierendenzahlen**

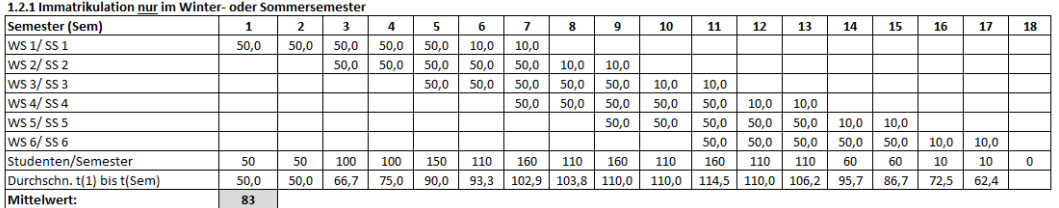

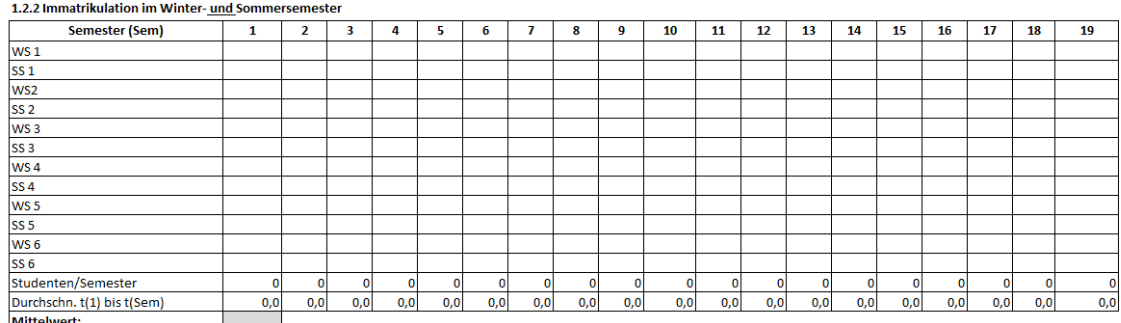

In dem Tabellenblatt **"1.1 Nebenberechnungen der durchschnittlichen Studierendenzahlen"** werden die Berechnungen für die durchschnittlichen Studierendenzahlen abhängig von den Angaben aus Tabellenblatt "1. Allgemeine Angaben" dargestellt.

Die Berechnung hängt von der **Regelstudienzeit**, der **Aufnahmekapazität**, der **Abschlussquote** und der **Aufnahme Studienbetrieb** ab.

Die **Regelstudienzeit** kann zwischen 4 und 6 Semestern für einen Master-Studiengang andauern. Im oben dargestellten Beispiel-Studiengang sind 5 Semester als Regelstudienzeit festgelegt worden, dies erkennt man daran, dass 100% der **Aufnahmekapazität,** also 100% der im ersten Semester des Studiengangs eingeschriebenen Studierenden, bis zum 5. Semester studieren und vollständig eingerechnet werden. Daraufhin sind im 6. und 7. Semester nur noch 10 Studierende eingeschrieben, da gemäß **Abschlussquote** hier 80% der Studierenden nach Regelstudienzeit das Studium beenden und 20% noch weitere zwei Semester bis zum Abschluss eingeschrieben sind.

Die **Berechnung der durchschnittlichen Studierendenanzahl** hängt von der Auswahl in Tabellenblatt "1. Allgemeine Angaben" ab, ob die Studierenden im "Winter- oder Sommersemester" oder im "Winter- und Sommersemester" eingeschrieben werden können. Je nachdem, welche Variante für die **"Aufnahme Studienbetrieb"** ausgewählt wird, füllt sich automatisch die entsprechende Tabelle.

Wird die Möglichkeit der Immatrikulation "Im Winter- oder Sommersemester" ausgewählt, dann wird die Tabelle **"1.2.1 Immatrikulation nur im Winter- oder Sommersemester"** automatisch ausgefüllt.

In diesem kalkulierten Beispielstudiengang wurde in dem Tabellenblatt "1. Allgemeine Angaben" in den Angaben zur Anbieter-Hochschule die **Einschreibungsmöglichkeit "Im Winter- und Sommersemester"** ausgewählt. Somit errechnen sich automatisch die Werte in der unteren Tabelle **"1.2.2 Immatrikulation im Winter- und Sommersemester"**.

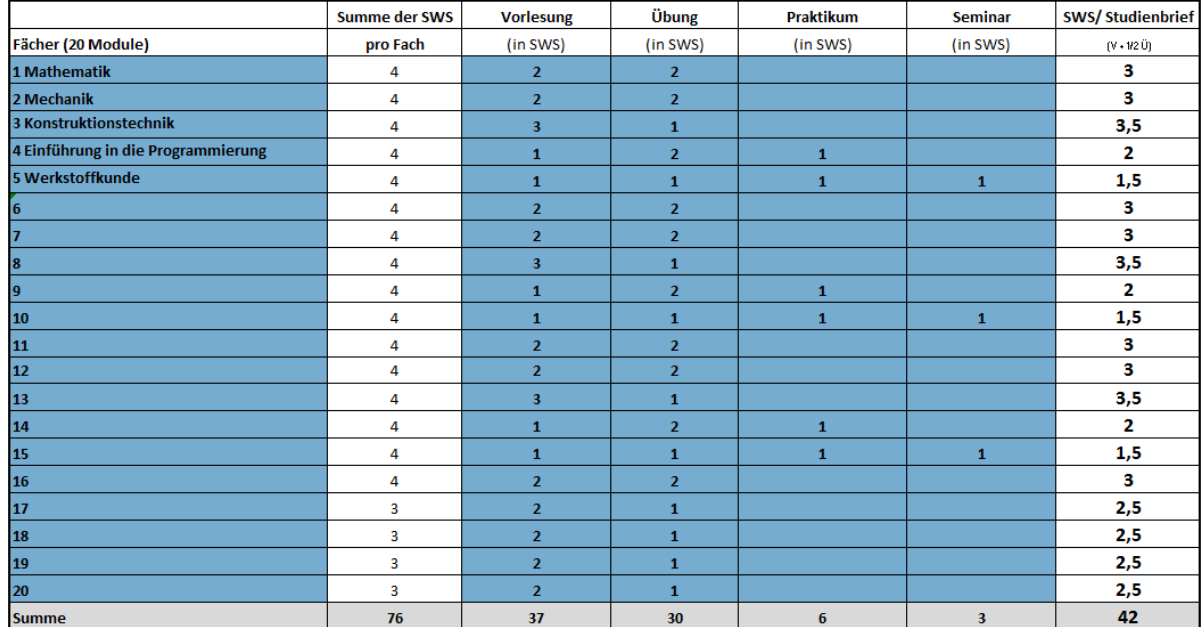

#### <span id="page-7-0"></span>**3.2 Studienverlaufsplan (am Beispiel eines Musterstudiengangs)**

Im zweiten Punkt der Kalkulation geht es um den **Studienverlaufsplan** des Studiengangs. In dieser Tabelle **"2. Studienverlaufsplan"** werden alle geplanten **Studienfächer** (hier: max. 20 Module) namentlich festgelegt und eingetragen. Schon an dieser Stelle ist festzulegen, wie viele Semesterwochenstunden (SWS) für die **Vorlesung**, die **Übung**, das **Praktikum** und das **Seminar** eingeplant werden. In der zweiten Spalte der Tabelle errechnet sich als Kontrolle die Summe der Semesterwochenstunden.

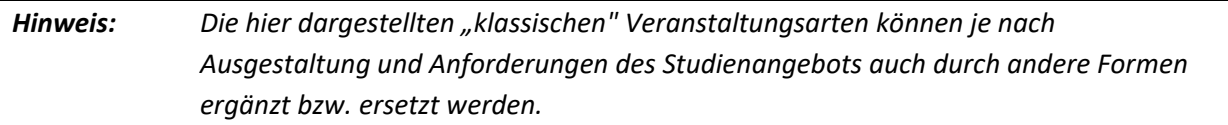

Mithilfe der Angaben zu "Vorlesungen" und "Übungen" wird in der letzten Spalte automatisch die anteilige Anzahl der **Semesterwochenstunden** errechnet, die für die weitere Berechnung der Kosten des Lehrmaterials (Studienbriefe oder ggf. Bücher) relevant sind.

Für die Berechnung wird dabei im Modell des Verbundstudiums standardmäßig angewendet:

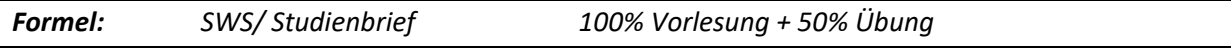

### <span id="page-8-0"></span>**3.3 Lehrmaterial**

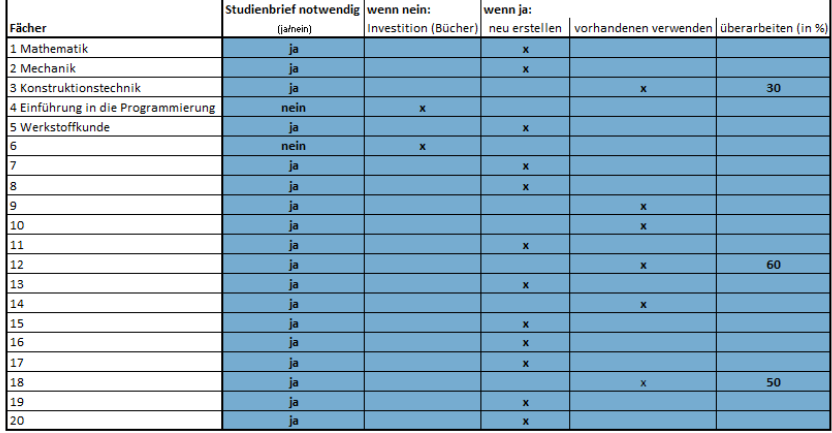

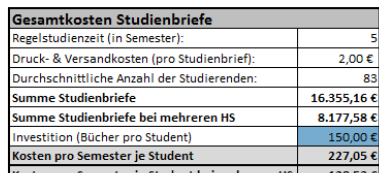

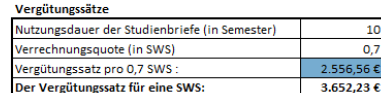

In diesem Tabellenblatt zur Berechnung der Kosten für das Lehrmaterial (**"3. Lehrmaterial"**) werden die Studienfächer übertragen, die im Studienverlaufsplan einmalig angegeben werden. Denn hier wird pro Studienfach entschieden, ob es grundsätzlich eines Studienbriefes bedarf.

Wird ein **Studienbrief nicht benötigt**, ist zu klären, was für die Selbststudienphasen alternativ zum Einsatz kommen soll (z. B. Bücher). Sofern Literatur neu beschafft werden muss, gibt es die Möglichkeit, in der Tabelle **"Gesamtkosten Studienbriefe"** (rechts oben) unter **"Investition (Bücher pro Student)"** einen Betrag einzugeben.

Wird ein **Studienbrief benötigt**, ist die Entscheidung zu treffen, ob dieser **neu erstellt** werden soll, ob eine **vorhandene Lerneinheit aus dem Gesamtbestand des NRW-Verbundstudiums verwendet** werden kann, bzw. ob diese **noch zu einem prozentualen Anteil für Zwecke des neuen Studiengangs überarbeitet** werden soll.

Die Verwendung von bereits im NRW-Verbundstudium vorhandenen Lerneinheiten kann insbesondere in der Aufbauphase des geplanten neuen Studiengangs zu einer signifikanten Reduzierung der Kosten beitragen. Wegen der Prüfung des vorhandenen Bestands und der Nutzungsrechte an den Materialien sollte frühzeitig Kontakt mit dem IfV NRW aufgenommen werden.

In der Tabelle **"Vergütungssätze"** ist der Vergütungssatz pro 0,7 SWS für die Erstellung eines Studienbriefes einzutragen. In der Voreinstellung haben wir den standardmäßig zu Grunde gelegten Vergütungssatz veranschlagt; hiervon können die Hochschulen aber auch abweichen. Die durchschnittliche **Nutzungsdauer** eines neuen Studienbriefes beträgt 10 Semester. Somit sollte nach 5 Jahren der Studiengang nachkalkuliert und überprüft werden, ob neue Studienbriefe erstellt werden müssen.

Die Tabelle **"Gesamtkosten Studienbriefe"** dient als Übersicht aller relevanten Informationen und Ergebnisse in diesem Tabellenblatt. Hier errechnen sich die **Kosten pro Semester je Student der Studienbriefe**. Sind mehrere Hochschulen in diesem Studiengang involviert, werden die Kosten durch die Anzahl dieser beteiligten Hochschulen geteilt und in der Ergebniszelle **"Kosten pro Semester je Student bei mehreren HS"** automatisch angezeigt.

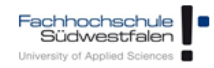

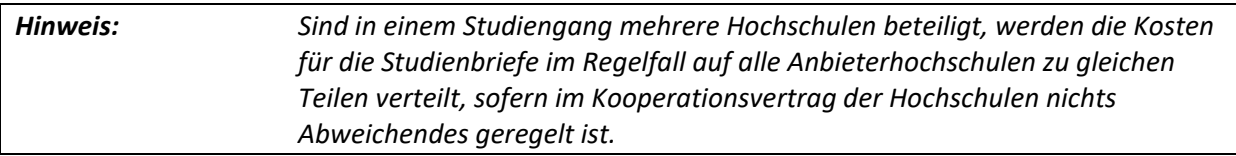

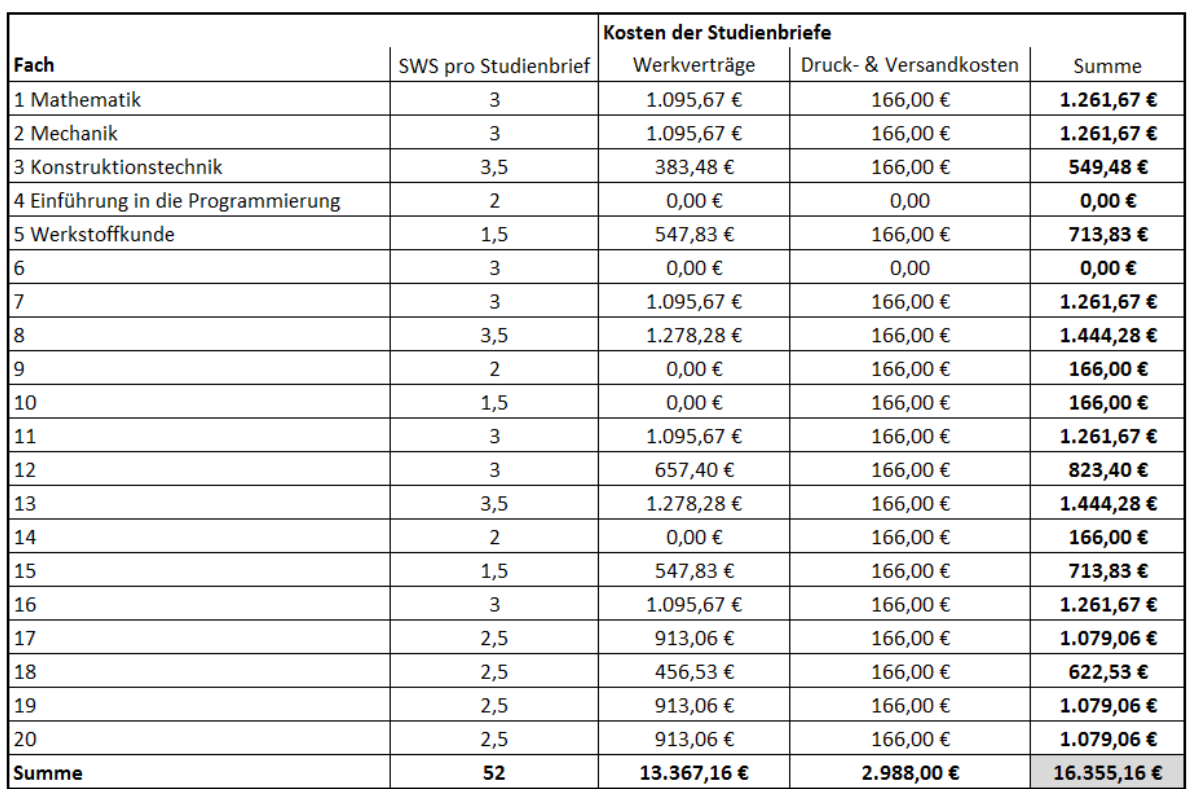

## <span id="page-10-0"></span>**3.3.1 Nebenberechnung der Studienbriefe**

Die Nebenberechnungen zu den Studienbriefen befinden sich unter Punkt **"3.1 Berechnung der Kosten für die Studienbriefe"**. Hier können die Berechnungen für die einzelnen Kosten des Studienmaterials pro Studienfach nachvollzogen werden. Auch diese Darstellung orientiert sich an dem Studienverlaufsplan und zeigt die **SWS pro Studienbrief**, die als Basis für die Berechnung der **Werkverträge** für die neu erstellten Studienbriefe dienen. Die **Druck-& Versandkosten** hängen von der Anzahl der Studierenden/Kohorte ab und werden mit einem Pauschalsatz berechnet.

#### *Hinweis: Die Druck-& Versandkosten sind festgesetzt und werden mit 2 € pro Studienbrief und Studierenden berechnet.*

Die Summe dieser Nebenberechnungen ist als Ergebniszelle gekennzeichnet und findet sich im Tabellenblatt "3. Lehrmaterial" unter "Gesamtkosten Lehrmaterial" wieder.

#### <span id="page-11-0"></span>**3.4 Präsenz**

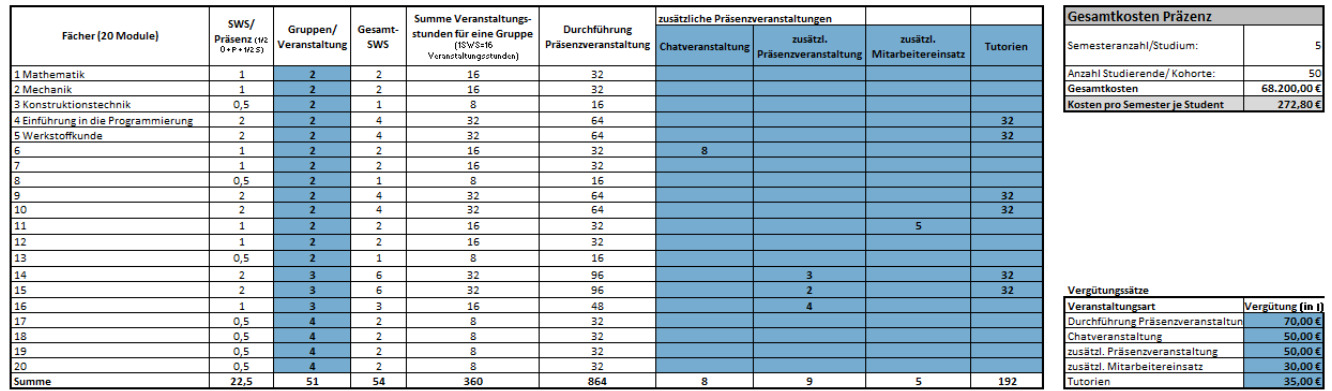

Im Tabellenblatt **"4. Präsenz"** geht es um die **Ermittlung der Kosten für Präsenzveranstaltungen** eines Studiengangs. Auch hier wird auf den Studienverlaufsplan Bezug genommen. Die Semesterwochenstunden pro Präsenz errechnen sich in der zweiten Spalte der Tabelle **"Präsenzveranstaltungen"** mithilfe der Angaben in **"2. Studienverlaufsplan"** automatisch.

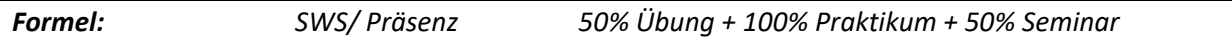

Die dritte Spalte "Gruppen/Veranstaltung" kann für jedes Studienfach individuell ausgefüllt werden, sodass die Kursplanung und die Raumkapazitäten ebenfalls berücksichtigt werden können.

Die Werte in der Spalte "Gesamt-SWS" ergeben sich automatisch aus der Berechnung "SWS/Präsenz" multipliziert mit der Anzahl der "Gruppen/ Veranstaltung", um eine Übersicht über die Anzahl der tatsächlichen Präsenzstunden zu erhalten.

Die **"Summe der Veranstaltungsstunden für eine Gruppe"** dienen als Übersicht und Kontrollmechanismus für die Bewertung der einzelnen Studienfächer. Die Werte ergeben sich nach folgendem Hinweis:

*Hinweis: 1 Semesterwochenstunde entspricht 16 Veranstaltungsstunden (à jeweils 45 Minuten)*

Die Anzahl der Veranstaltungsstunden in der Spalte "Durchführung der Präsenzveranstaltungen" ergibt sich aus der Spalte "Summe Veranstaltungsstunden für eine Gruppe" multipliziert mit der Spalte "Gruppen/Veranstaltung". Damit sind die Veranstaltungsstunden berücksichtigt, die gem. "SWS/Präsenz" in den einzelnen Studienfächern vorgesehen sind. Werden noch weitere Präsenzveranstaltungen angeboten, sollen diese in die Spalten für **"zusätzlichen Präsenzveranstaltungen"** eingetragen werden. Hier sind auch die Bezeichnungen des zusätzlichen Angebots für Präsenzveranstaltungen frei zu wählen.

Ähnlich wie bei der Berechnung des Lehrmaterials müssen auch hier die **Vergütungssätze** festgelegt werden, um weitere Kosten für die Präsenzveranstaltungen zu errechnen. Die in der Tabelle "Präsenzveranstaltungen" eingepflegten "zusätzlichen Präsenzveranstaltungen" werden in die Tabelle der "Vergütungssätze" übernommen, sodass die Zuordnung eindeutig ist.

In den "Gesamtkosten Präsenz" werden noch einmal kurz die wichtigsten Fakten, die "Anzahl der Semester/Studium", die "Anzahl der Studierenden/Kohorte" und die "Gesamtkosten" der Präsenzen, die in den Nebenberechnungen detailliert einzusehen sind, für die Berechnung der "Kosten **pro Semester je Student"** dargestellt.

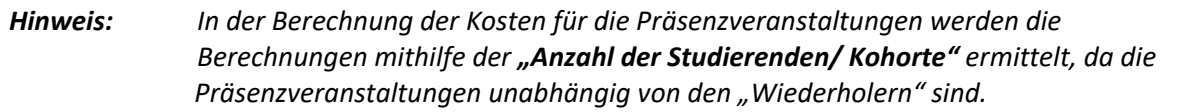

## <span id="page-13-0"></span>**3.4.1 Nebenberechnungen der Präsenzkosten**

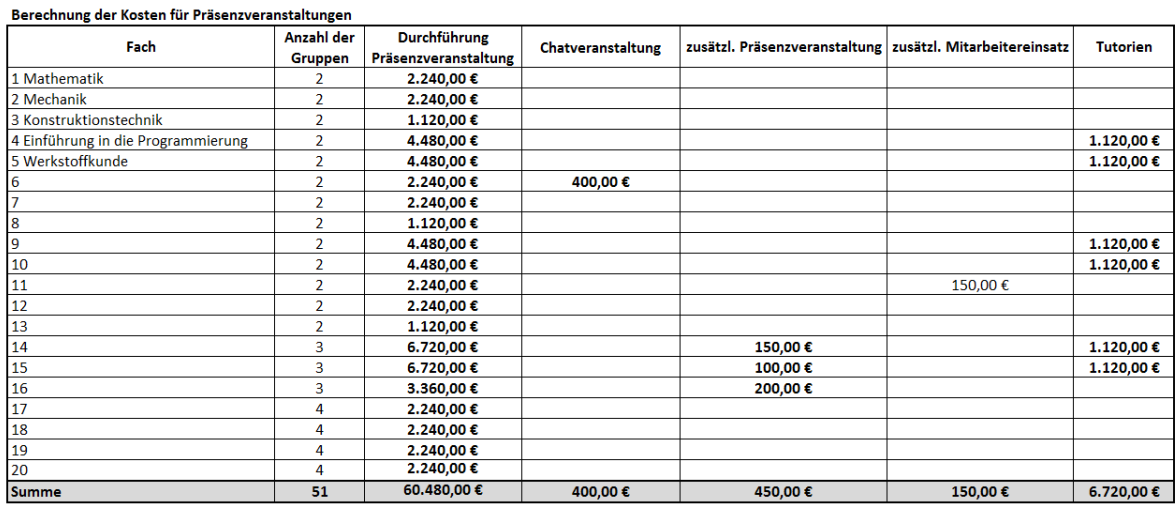

#### In den "4.1 Nebenberechnungen der Präsenzkosten" werden die "Gesamtkosten" aus dem Tabellenblatt **"4. Präsenz"** in der Tabelle **"Gesamtkosten Präsenz"** detailliert aufgeschlüsselt dargestellt. Gemäß Studienverlaufsplan unter dem Punkt 2 sind auch hier wieder alle angegebenen Studienfächer übernommen worden. Zur weiteren Berechnung sind auch die "Anzahl der Gruppen" erneut aufgeführt. Die "Durchführung der Präsenzveranstaltung" und die zusätzlich eingepflegten Präsenzveranstaltungen werden hier für jedes Studienfach separat durchgerechnet.

## <span id="page-14-0"></span>**3.5 Prüfungen**

and the contract of the contract of

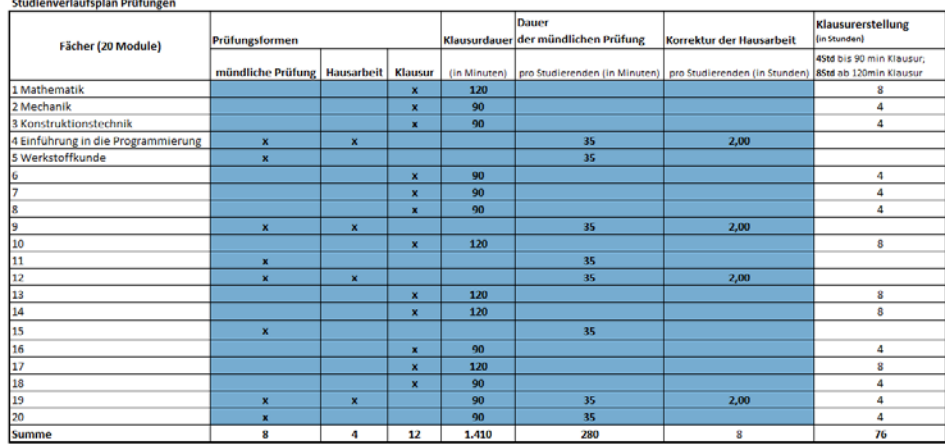

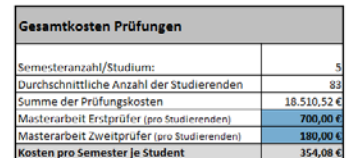

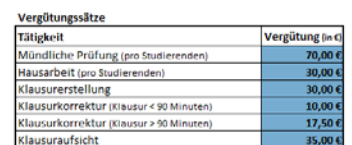

In der Tabelle **"Studienverlaufsplan Prüfungen"** im Tabellenblatt **"5. Prüfungen"** sollen pro Studienfach die "Prüfungsformen", die "Klausurdauer", die "Dauer der mündlichen Prüfung" und die **"Hausarbeit (pro Studierenden)"** eingetragen werden.

Für die **"Prüfungsformen"** stehen drei Varianten zur Auswahl. Dabei handelt es sich um die "mündliche Prüfung", die "Hausarbeit" und die "Klausur".

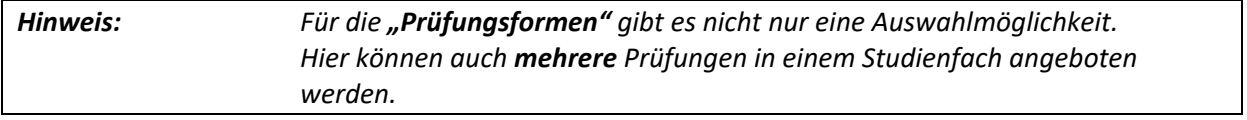

Aus Gründen der Vereinfachung der Kalkulation der Kosten wurde der Zeitaufwand für die Klausurerstellung voreingestellt. Dabei wurden die Erfahrungswerte des Verbundstudiums berücksichtigt. Diese Berechnung wird automatisch ausgeführt und die Ergebnisse befinden sich in der Spalte "Klausurerstellung" gemäß folgender Annahme:

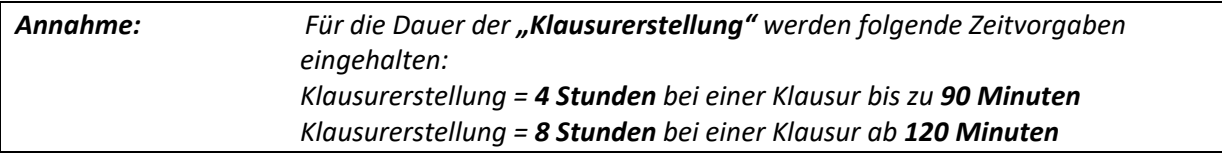

In der Tabelle **"Vergütungssätze"** werden für die Prüfungs- und Korrekturmöglichkeiten die entsprechenden Vergütungssätze in **€** eingetragen.

Die **"Gesamtkosten Prüfungen"** geben einen Überblick der Kosten und der einbezogenen Berechnungsgrößen. In dieser Tabelle sind für die Errechnung der "Kosten pro Semester je Student" noch die Abschlusskosten **"Masterarbeit Erstprüfer (pro Studierenden)"** und **"Masterarbeit Zweitprüfer (pro Studierenden)"** einzutragen.

## <span id="page-15-0"></span>**3.5.1 Nebenberechnungen der Prüfungskosten**

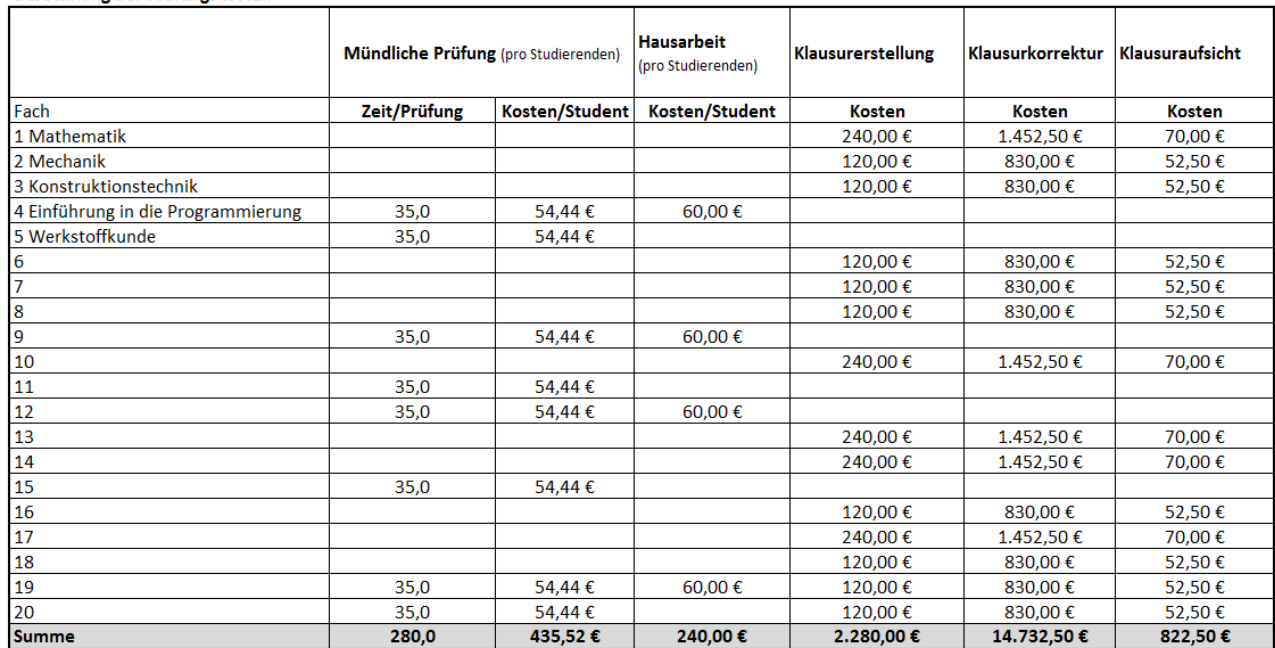

#### Berechnung der Prüfungskosten

In diesem Tabellenblatt sind die Nebenberechnungen für die Kosten pro Prüfungsmöglichkeit und Studienfach aufgeführt. Die Gesamtsumme wird im Tabellenblatt **"5. Prüfungen"** in der Tabelle **"Gesamtkosten Prüfungen**" dargestellt.

Auch diese Übersicht orientiert sich an dem Studienverlaufsplan und bietet eine Übersicht über die Prüfungsleistungen, Korrekturtätigkeiten, Klausurerstellung und Klausuraufsicht für jedes angegebene Studienfach.

#### <span id="page-16-0"></span>**3.6 Gemeinkosten**

Personalkosten

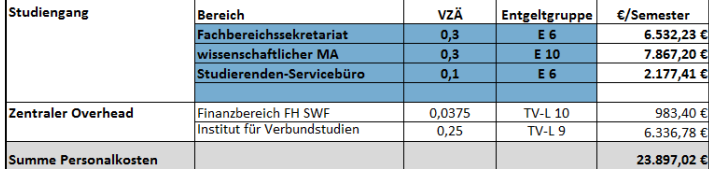

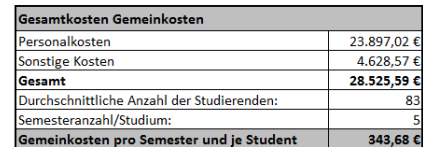

**Sonstige Koster** 

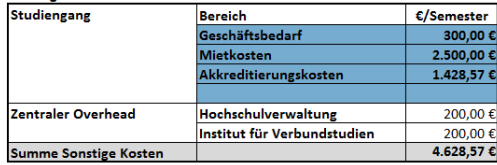

Die Gemeinkosten in diesem Tabellenblatt werden nach "Personalkosten" und "sonstigen Kosten" sowohl für den **Studiengang der Anbieter-Hochschule** als auch für die FH SWF und das **Institut für** Verbundstudien (hier: "zentraler Overhead") unterschieden. Die Beträge sind pro Semester anzugeben.

In der Tabelle **"Personalkosten"** wird auf der Studiengangebene die konkrete Dienstleistung des Studiengangs (z. B. "Fachbereichssekretariat") und der anteilige Arbeitsaufwand (VZÄ) eingetragen. In der Vorlage sind beispielhaft typische Positionen berücksichtigt. Die Festlegung ist aber nicht bindend. Die konkrete inhaltliche Ausgestaltung auf der Studiengangebene, der Umfang und die Bewertung nach Entgeltgruppen werden von den Hochschulen je nach Ausgestaltung und Anforderungen festgelegt. Die **Gemeinkosten** für das "Studierenden-Servicebüro" zum Beispiel sind abhängig von der Frage, ob jedes Semester oder nur einmal jährlich eingeschrieben werden soll.

Die **Personalkosten** können mit einem Drop-Down-Menü nach Entgeltgruppen ausgewählt werden. Die Datenquelle für diese Auswahl ist einen vom Land zur Verfügung gestellte Liste, die durchschnittliche Personalkosten pro Entgeltgruppe beinhaltet.

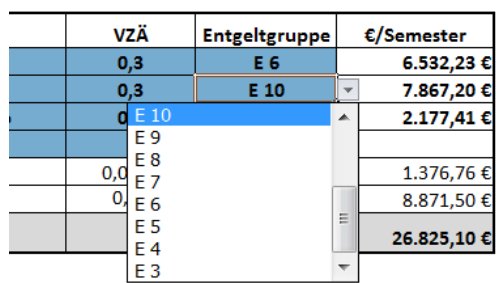

Die **Gemeinkosten** für die FH SWF und das Institut für Verbundstudien sind dagegen voreingestellt.

Die **Overheadkosten des Instituts für Verbundstudien** umfassen die gesamte informative, beratende, medientechnische, logistische und administrative Betreuung durch das Institut. Ein Schwerpunkt der Leistungen liegt in Produktion und Bereitstellung der Studienbriefe sowie in der Bearbeitung aller Dienst- und Werkverträge zur Sicherung des Lehrbetriebs.

Der Aufwand beim Institut variiert je nach Zahl der beteiligten Anbieterhochschulen und der Häufigkeit der Aufnahme des Studienbetriebs (einmal jährlich oder semesterweise). Es empfiehlt sich, frühzeitig Kontakt mit dem IfV NRW aufzunehmen. Dabei können auch studiengangspezifische Besonderheiten geklärt und ggf. bei der Bemessung der Gemeinkostenanteils berücksichtigt werden (z. B. bei Online-Studiengängen).

Für die **Bemessung** des Gemeinkostenzuschlags des IfV NRW konnte teilweise auf Basisdaten aus der Ermittlung der Materialbezugsgebühr für konsekutive Verbundstudiengänge zurückgegriffen werden. Darüber hinaus liegen langjährige Erfahrungswerte vor allem im Arbeitsgebiet "Verwaltung und Finanzen" vor.

In dem Kalkulationsmodell sind folgende **VZÄ-Faktoren** veranschlagt:

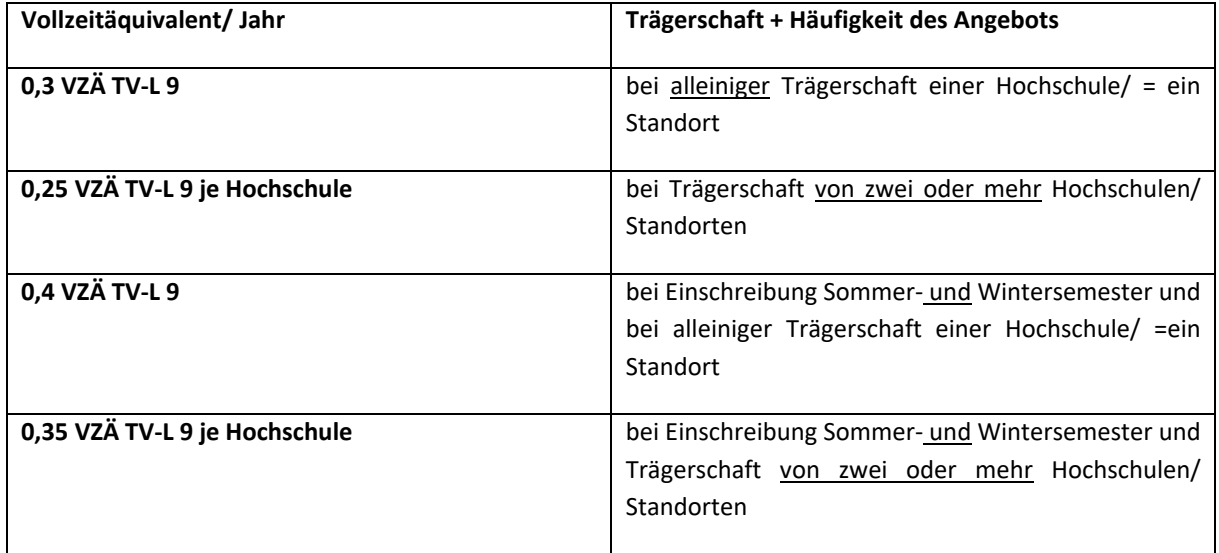

Der **Gemeinkostenanteil für die Fachhochschule Südwestfalen** wird für die Abwicklung des Zahlungsverkehrs aus Honorarzahlungen gegenüber den Lehrenden und den Anbieterhochschulen veranschlagt. Er ist wie der Overhead, den das IfV NRW erbringt, von der Intensität der Betreuung abhängig und beträgt derzeit 15% des Overhead-Anteils des IfV.

In der Tabelle **"sonstige Kosten"** können noch weitere Kosten in die Gemeinkosten sowohl im Studiengang für die Anbieter-Hochschule als auch für den zentralen Overhead eingerechnet werden, wie z.B. Sachkosten, die im Fachbereich anfallen oder Mietkosten für zusätzliche Raumkapazitäten.

## <span id="page-18-0"></span>**3.7 Übersicht**

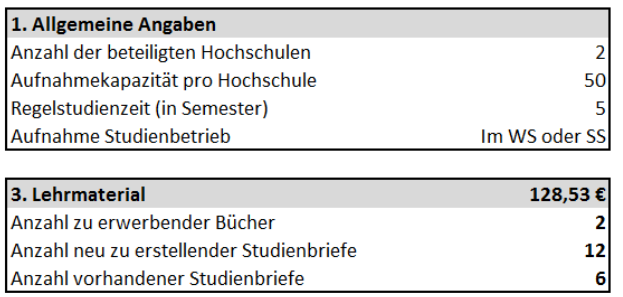

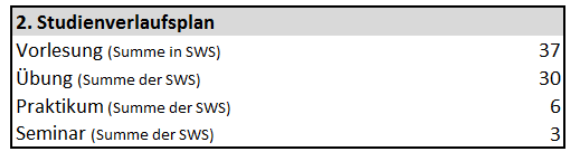

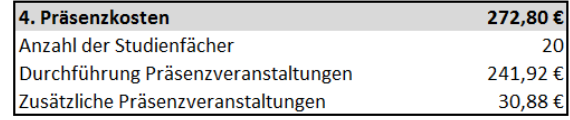

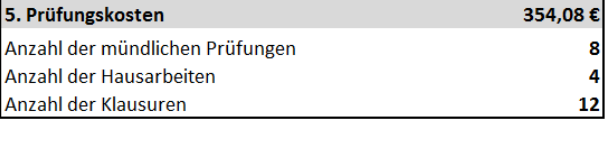

Gesamtkosten je Studierenden pro Semester

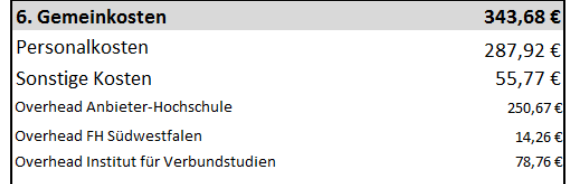

Das Tabellenblatt "7. Übersicht" im Kalkulationsmodell stellt eine abschließende Übersicht angegebener und automatisch errechneter Größen und Informationen für den kalkulierten weiterbildenden Verbundstudiengang dar.

1.099,09€

Die einzelnen Blöcke beziehen sich auf die Kategorien in dem Kalkulationsmodell und bieten die Möglichkeit für die Einsicht in die einzelnen Komponenten der **"Gesamtkosten je Studierenden pro Semester"**.

**Handreichung: Einheitliche Kalkulation weiterbildender Verbundstudiengänge** 

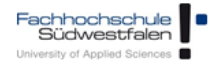

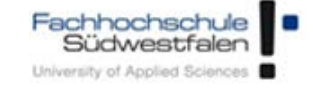

Fachhochschule Südwestfalen Baarstraße 6 58636 Iserlohn Dezernat Finanzmanagement Ansprechpartnerin: Julia Fobbe E-Mail: [fobbe.julia@fh-swf.de](mailto:fobbe.julia@fh-swf.de) Tel: 02371/566-5746

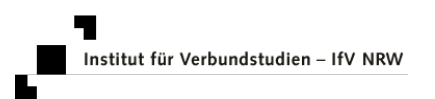

Institut für Verbundstudien Im Alten Holz 131 58093 Hagen Geschäftsführung IfV NRW Ansprechpartner: Sabine Seil E-Mail[: seil@ifv-nrw.de](mailto:seil@ifv-nrw.de) Tel: 02331/9330-951